## SAP ABAP table FINACITGRI {Line Items in the GR/IR Journal}

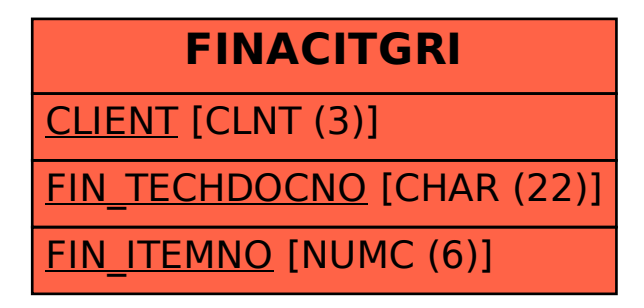